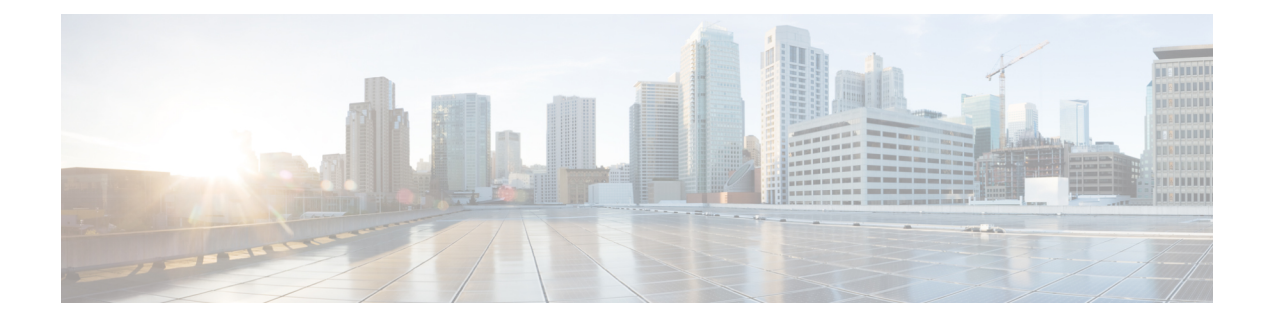

# **VPP Flow Statistics**

- Feature [Summary](#page-0-0) and Revision History, on page 1
- Feature [Description,](#page-1-0) on page 2
- Monitoring and [Troubleshooting,](#page-1-1) on page 2

# <span id="page-0-0"></span>**Feature Summary and Revision History**

#### **Summary Data**

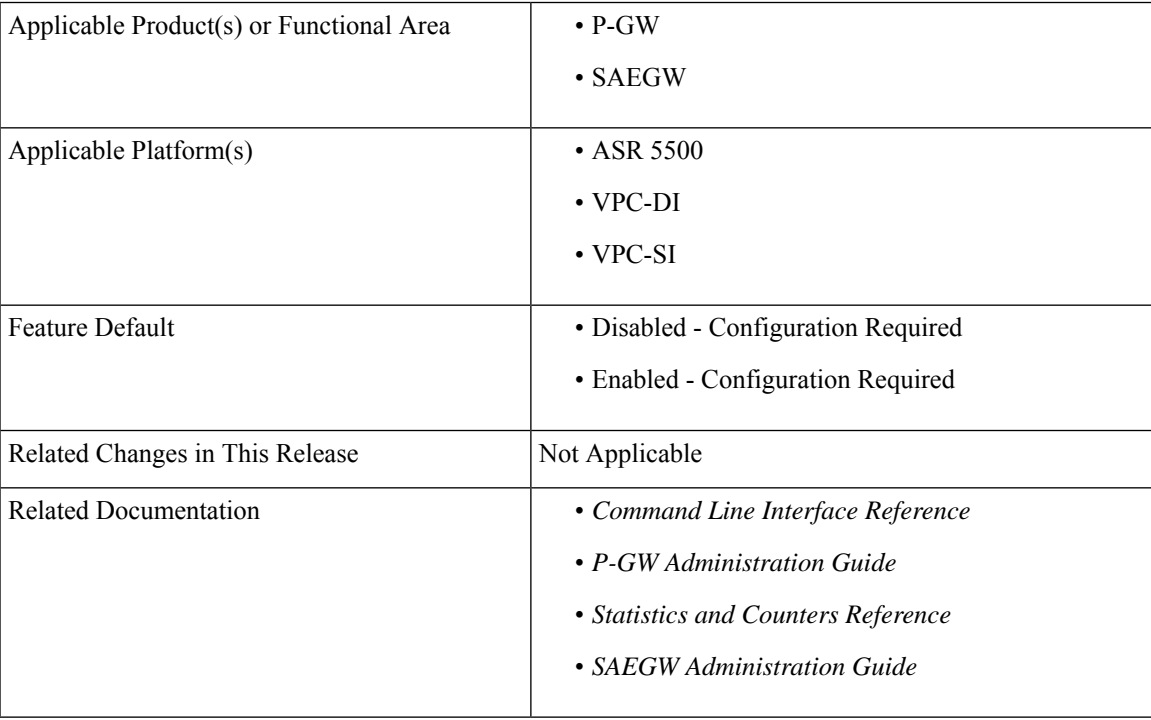

#### **Revision History**

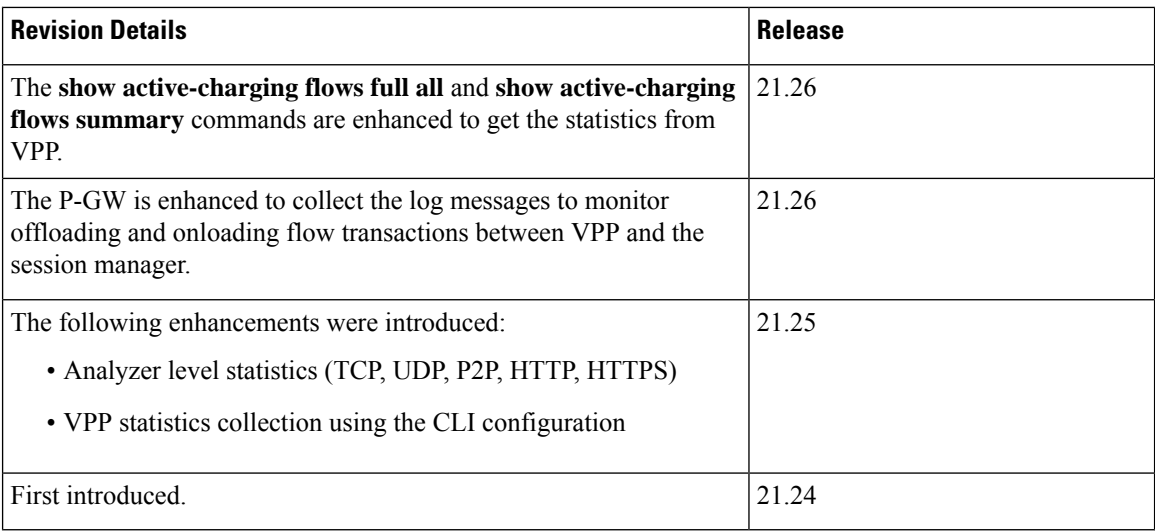

## <span id="page-1-0"></span>**Feature Description**

The **show active-charging flows full** command is enhanced to receive the per flow information from VPP. This command displays the VPP stream to flow mapping information.

The **show active-charging flows full** and **show active-charging flows summary** commands support the following filters:

- imsi
- ip-address
- msisdn
- username
- callerid
- flow-id
- session-id
- instance

For more information, see the *VPP Metric Enhancement* chapter in the *P-GW Administration Guide*.

## <span id="page-1-1"></span>**Monitoring and Troubleshooting**

This section provides information to monitor and troubleshoot this feature using show commands.

### **Show Commands and Outputs**

This section provides information about the show commands and outputs of VPP stream to flow mapping information for the CLI.

### **show active-charging flows full**

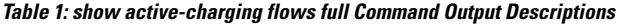

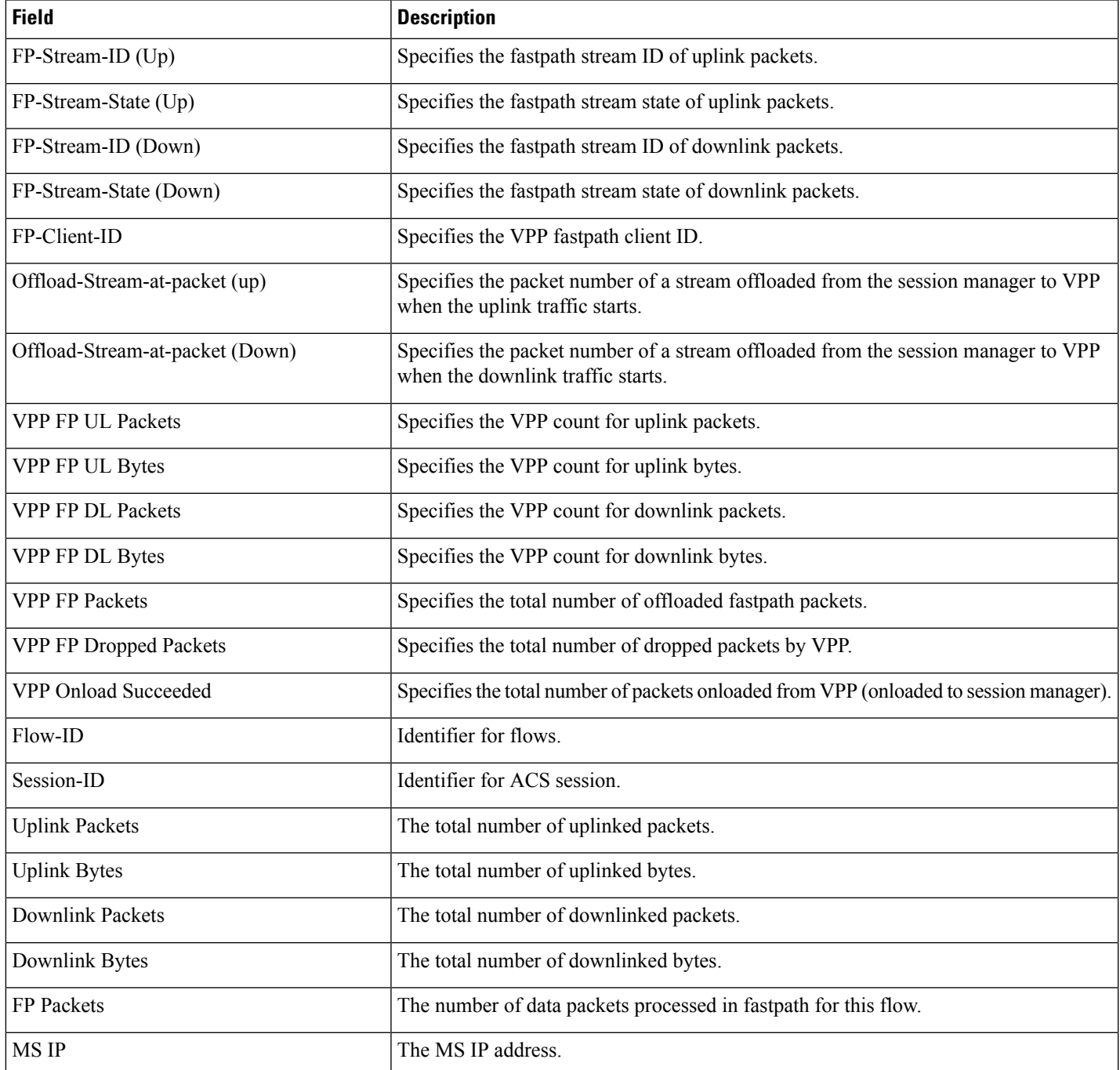

I

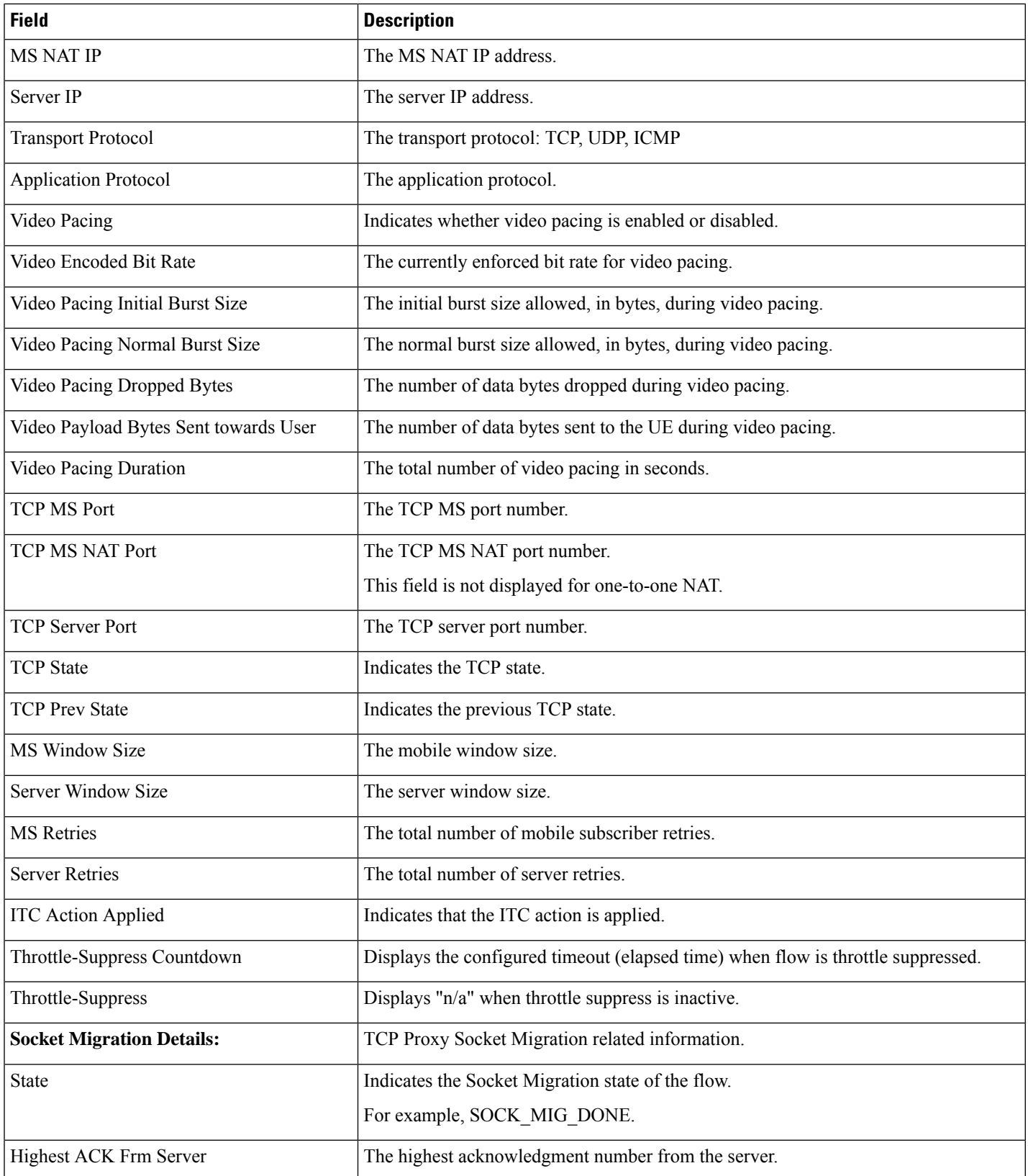

i.

 $\overline{\phantom{a}}$ 

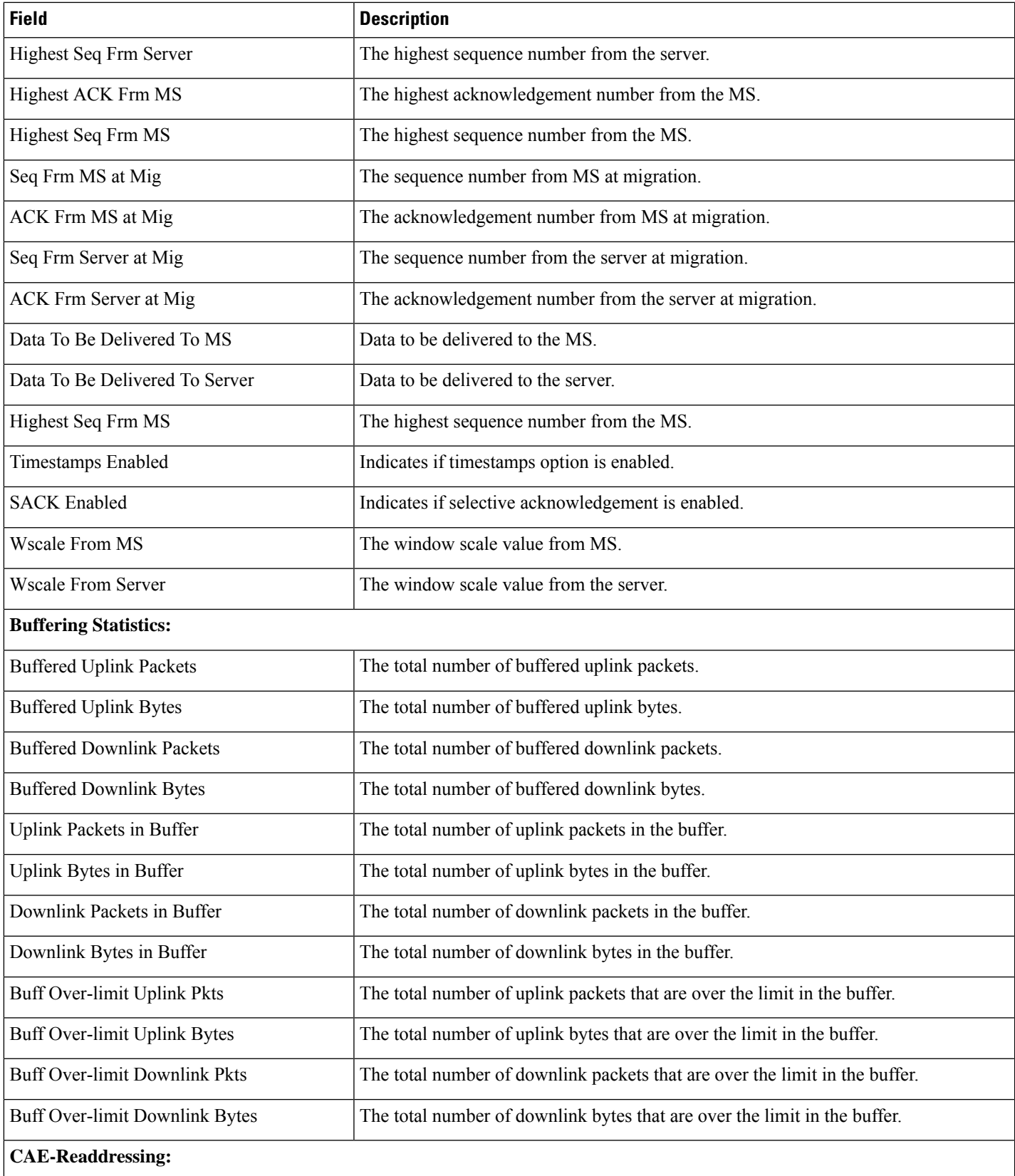

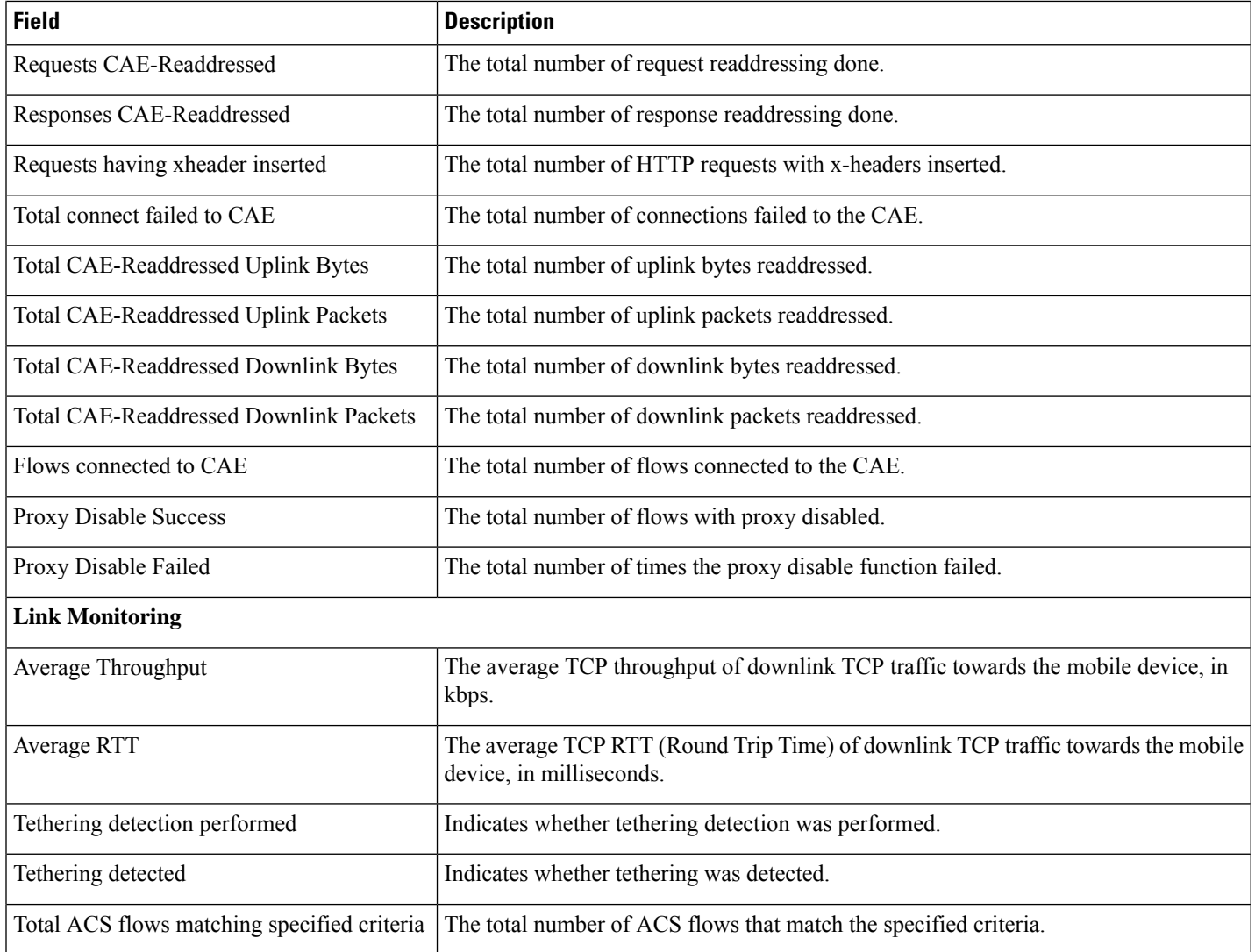

### **show active-charging flows summary**

#### **Table 2: show active-charging flows summary Command Output Descriptions**

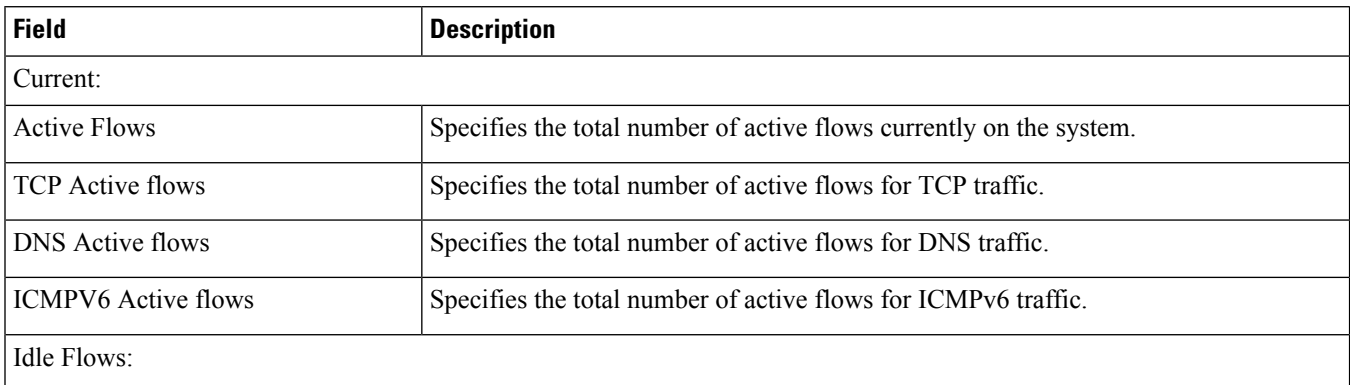

 $\mathbf l$ 

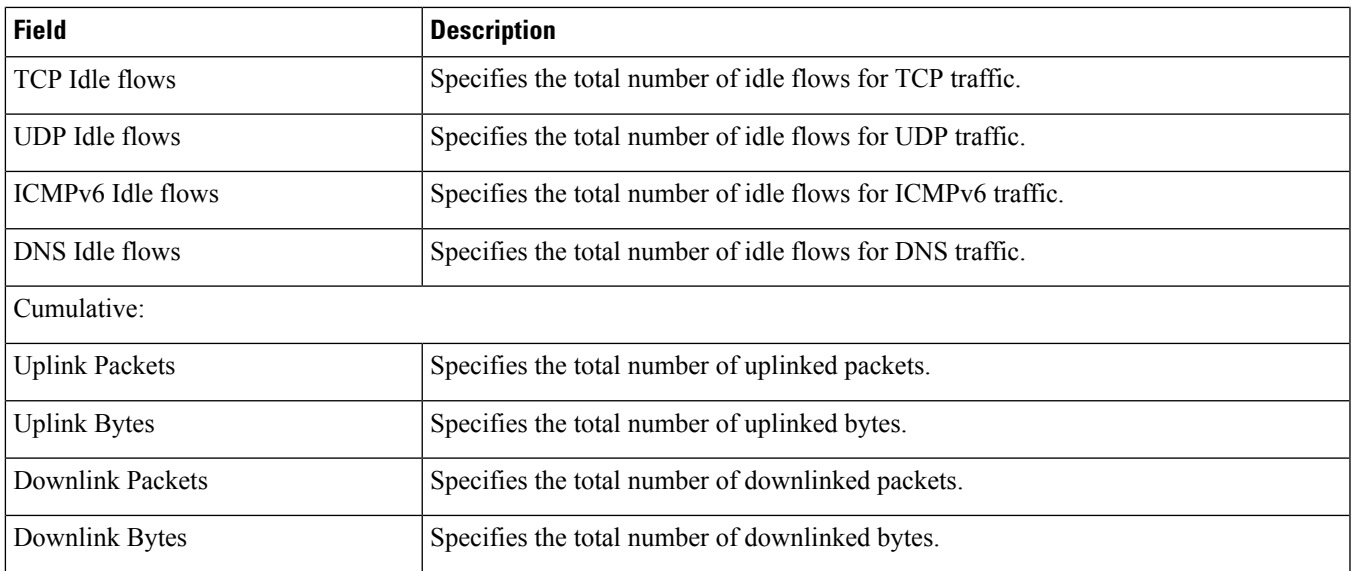

 $\mathbf I$